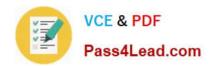

# MS-302<sup>Q&As</sup>

Microsoft 365 Teamwork Administrator Certification Transition

# Pass Microsoft MS-302 Exam with 100% Guarantee

Free Download Real Questions & Answers PDF and VCE file from:

https://www.pass4lead.com/ms-302.html

100% Passing Guarantee 100% Money Back Assurance

Following Questions and Answers are all new published by Microsoft
Official Exam Center

- Instant Download After Purchase
- 100% Money Back Guarantee
- 365 Days Free Update
- 800,000+ Satisfied Customers

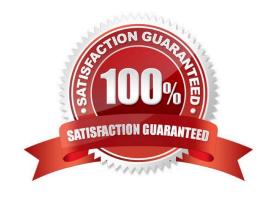

2022 Latest pass4lead MS-302 PDF and VCE dumps Download

#### **QUESTION 1**

You have a Microsoft 365 subscription.

You need to prevent all users except for a user named User1 from uploading video to Microsoft Stream channels and creating Stream channels. User1 must be able to create a channel and upload video to the created channel.

Which two actions should you perform? Each correct answer presents part of the solution.

NOTE: Each correct selection is worth one point.

- A. Turn on Restrict companywide channel creation and add the Office 365 group associated to the channel as an unrestricted user
- B. Add User1 to the Office 365 group associated to the channel
- C. Turn on Restrict video uploads and add User1 as an unrestricted user
- D. Turn on Restrict companywide channel creation and add User1 as an unrestricted user
- E. Turn on Restrict video uploads and add the Office 365 group associated to the channel as an unrestricted user

Correct Answer: CD

By default, everyone can upload content and create companywide channels in the entire organization, as shown in the screenshot below. However, you can restrict content creation for everyone and allow only specific individuals or security

groups by turning the Restrict Microsoft Stream uploads flag ON.

References:

https://docs.microsoft.com/en-us/stream/restrict-uploaders

#### **QUESTION 2**

You plan to deploy Microsoft SharePoint Online sites.

You need to recommend a solution that provides consistent global navigation across multiple site collections.

Which navigation approach should you include in the recommendation?

- A. structural navigation
- B. Quick Launch
- C. managed navigation
- D. hub sites

Correct Answer: C

One common reQuest when working with SharePoint sites is having a consistent navigation across multiple site

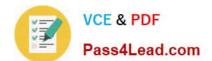

2022 Latest pass4lead MS-302 PDF and VCE dumps Download

collections. If you are using a Publishing Portal site template, you can use the Managed Navigation for your Global Navigation (or

top navigation).

References:

https://eschrader.com/2017/05/24/sharepoint-online-global-navigation-across-site-collections/

#### **QUESTION 3**

**HOTSPOT** 

You have a SharePoint team site.

You open the Site Settings and discover that the Navigation settings are missing. You need to configure site navigation to use a term set. Which two features should you activate? To answer, select the appropriate options in the answer area;

NOTE: Each correct selection is worth one point.

Hot Area:

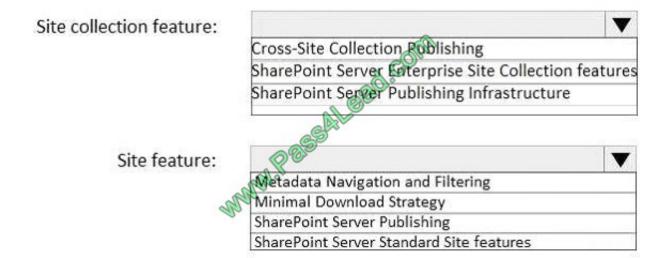

Correct Answer:

#### https://www.pass4lead.com/ms-302.html 2022 Latest pass4lead MS-302 PDF and VCE dumps Download

Site collection feature:

Cross-Site Collection Publishing
SharePoint Server Enterprise Site Collection features
SharePoint Server Publishing Infrastructure

Site feature:

Wetadata Navigation and Filtering
Minimal Download Strategy
SharePoint Server Publishing
SharePoint Server Standard Site features

#### **QUESTION 4**

You have a Microsoft 365 subscription.

You need to add a user named Admin1 as an administrator of the Microsoft OneDrive for Business site of a user named User1.

What should you do?

- A. Add Admin1 to the Site owners group
- B. Run the Set-SPOSite {site URL} wner Admin1 command.
- C. From the SharePoint admin center, select user profiles, and the select Manage User Permissions
- D. Run the Set-SPOUser ite {site URL} ogInName Admin1s SiteCollectionAdmin \$true command

Correct Answer: D

Use the Set-SPOUser cmdlet to configure properties of an existing user. That is, to add or remove a user as a SharePoint Online site collection administrator. The -lsSiteCollectionAdmin parameter specifies whether the user is a site

collection administrator.

References:

https://docs.microsoft.com/en-us/powershell/module/sharepoint-online/set-spouser

#### **QUESTION 5**

DRAG DROP

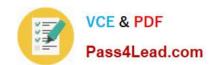

2022 Latest pass4lead MS-302 PDF and VCE dumps Download

You plan a SharePoint Server farm. The farm contains a web application that has a URL of https://portal.contoso.com.

Users use smart cards to sign in to domain-joined computers. You need to configure SharePoint Server to support smart card authentication. Which four actions you perform in sequence? To answer, move the appropriate actions from the list

of actions to the answer area and arrange them in the correct order.

Select and Place:

### Actions

Create a relying party that uses SAML 2.0 Web SSO and export the token-signing certificate.

Create a relying party that uses WS-Federation and export the token-signing certificate.

Deploy Active Directory Federation Services (AD FS) and set localAuthenticationTypes to Forms in Web.config.

Deploy Active Directory Federation Services (AD FS) and set local Authentication Types

SPtrustedIdentityTokenIssuer

Import the token-signing certificate to sharePoint Server and create a new SPTrustedIdentityTokenIssuer.

to TlsClient in Web.config. Associate the web application of the portal to **Answer Area** 

AL Bad. Com

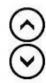

Correct Answer:

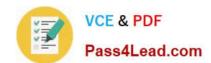

2022 Latest pass4lead MS-302 PDF and VCE dumps Download

### Actions Answer Area Deploy Active Directory Federation Services (AD FS) and set local Authentication Types to TlsClient in Web config. Create a relying party that uses WS-Federation Create a relying party that uses SAML 2.0 Web SSO and export the token-signing certificate. and export the token-signing certificate. Deploy Active Directory Federation Services (AD FS) and set local Authentication Types Import the token-signing certificate to SharePoint to Forms in Web.config. Server and create a new SPTrustedIdentityTokenIssuer. Associate the web application of the portal to SPtrustedIdentityTokenIssuer.

MS-302 Practice Test

MS-302 Study Guide

MS-302 Exam Questions

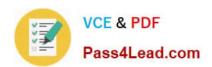

To Read the Whole Q&As, please purchase the Complete Version from Our website.

# Try our product!

100% Guaranteed Success

100% Money Back Guarantee

365 Days Free Update

**Instant Download After Purchase** 

24x7 Customer Support

Average 99.9% Success Rate

More than 800,000 Satisfied Customers Worldwide

Multi-Platform capabilities - Windows, Mac, Android, iPhone, iPod, iPad, Kindle

We provide exam PDF and VCE of Cisco, Microsoft, IBM, CompTIA, Oracle and other IT Certifications. You can view Vendor list of All Certification Exams offered:

https://www.pass4lead.com/allproducts

## **Need Help**

Please provide as much detail as possible so we can best assist you. To update a previously submitted ticket:

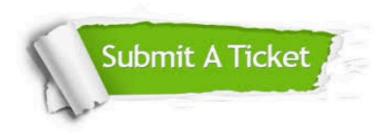

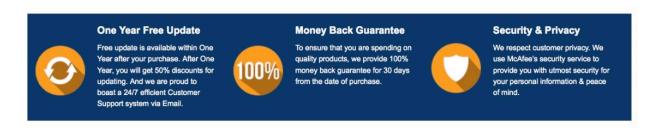

Any charges made through this site will appear as Global Simulators Limited.

All trademarks are the property of their respective owners.

Copyright © pass4lead, All Rights Reserved.